# Izvještaj o realiziranoj nastavi za izvođača

Opcija Izvještaj o realiziranoj nastavi za izvođača nudi opciju ispisa sljedećih izvještaja:

- izvještaj o realiziranoj nastavi izraženoj satima određene nastave
- izvještaj o realiziranoj nastavi izraženoj norma satima određene nastave

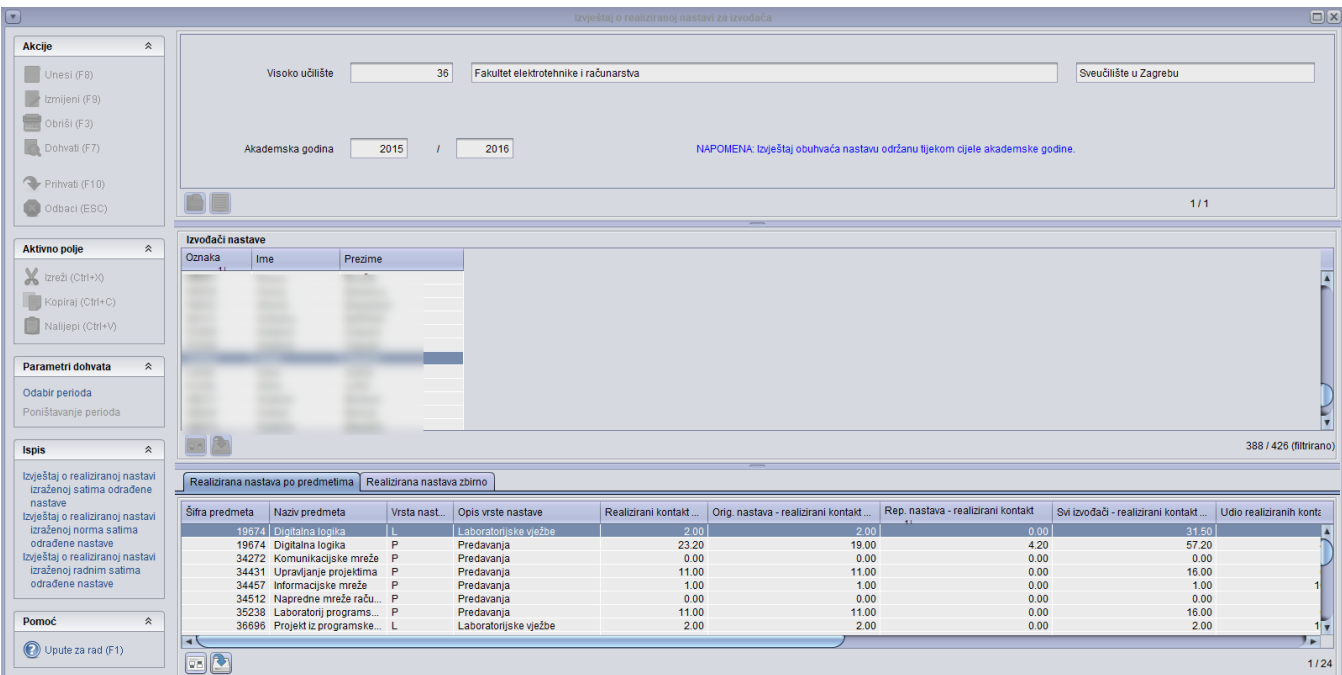

Slika 1. prozor Izvještaj o realiziranoj nastavi izvođača

Moguće je pregledavati podatke o predmetu kroz karticu Realizirana nastava na predmetu ili Realizirana nastava zbirno

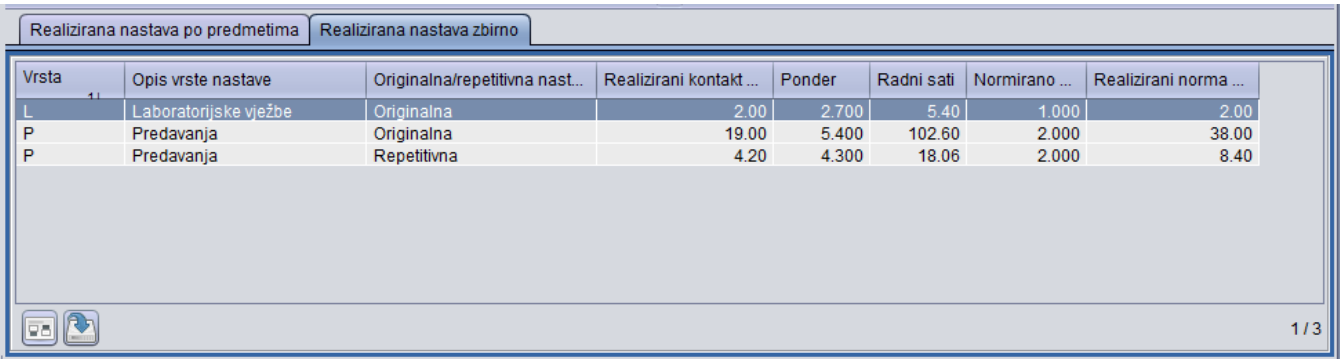

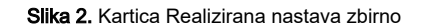

Odabirom izvještaja, smještenog na bočnoj alatnoj traci, otvara se okvir u kojem je moguće definirati period za koji se želi prikazati izvještaj. Omogućeno je upisati datume ili ih odabrati iz kalendara.

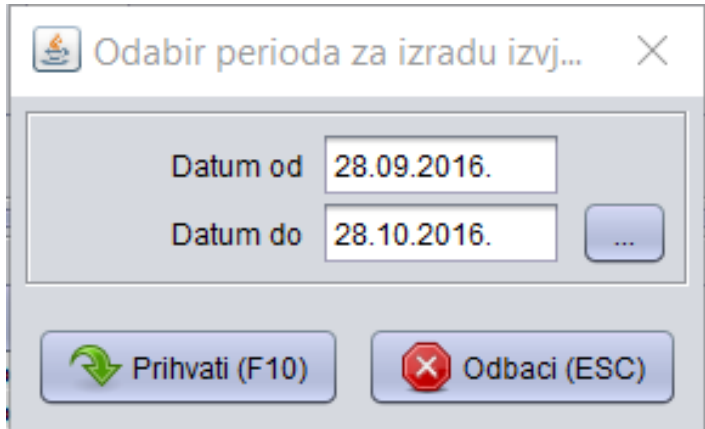

Slika 3. Odabir perioda za izradu izvještaja

Nakon prihvata (F10), otvara se okvir u kojem je potrebno definirati datoteku na računalu, u koju se želi pohraniti navedeni izvještaj.

Odabirom opcije Parametri dohvata - Poništi odabir poništava se odabrani raspon datuma za kreiranje izvještaja.

# Ispis Izvještaja

Moguće je dobiti tri vrste izvještaja:

- Izvještaj o realiziranoj nastavi izraženoj u satima određene nastave
- Izvještaj o realiziranoj nastavi izraženoj u norma satima određene nastave
- Izvještaj o realiziranoj nastavi izraženoj u radnim satima određene nastave

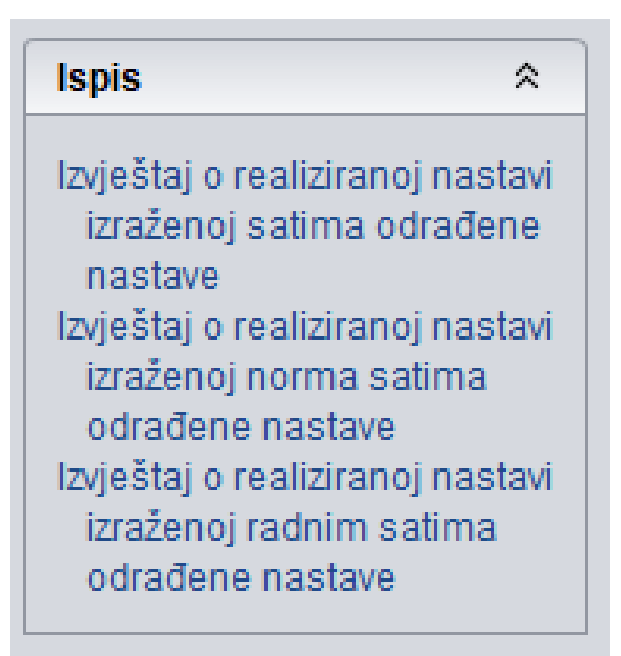

Slika 4. Ispis

#### Sveučilište u Zagrebu Fakultet elektrotehnike i računarstva

Datum ispisa:<br>28.12.2021.

## Izvještaj o realiziranoj nastavi izraženoj u satima odrađene nastave Napomena: Izvještaj obuhvaća nastavu održanu tijekom cijele akademske godine.

#### Izvođač: prof. dr. sc. 1 April 2001 - 2001 - 2001

### OIB:

Status zaposlenja: Aktivno zaposlenje, radni odnos

#### Zvanje: redoviti profesor

#### Akademska godina: 2014./2015.

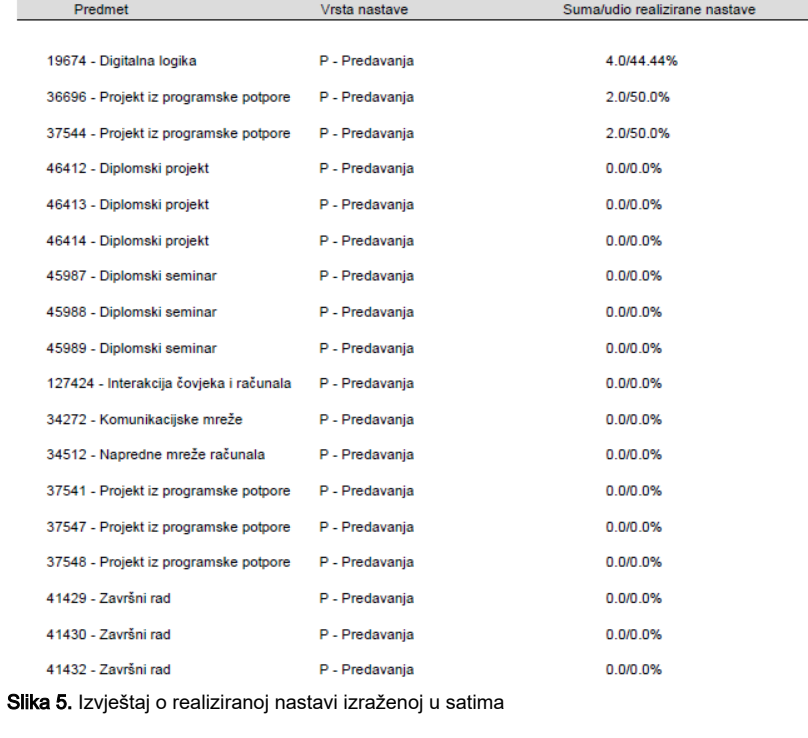

određene nastave

#### Sveučilište u Zagrebu Fakultet elektrotehnike i računarstva

#### Izvještaj o realiziranoj nastavi izraženoj u norma s nastave Napomena: Izvještaj obuhvaća nastavu održanu tijekom cijele akademske

Izvođač: prof. dr. sc.

**CONTRACTOR** 

Status zaposlenja: Aktivno zaposlenje, radni odnos Zvanje: redoviti profesor Akademska godina: 2014./2015.

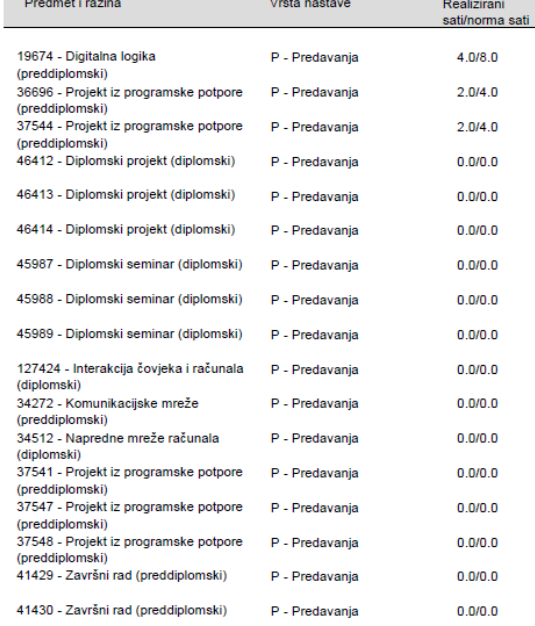

Slika 6. Izvještaj o realiziranoj nastavi izraženoj u r

određene nastave